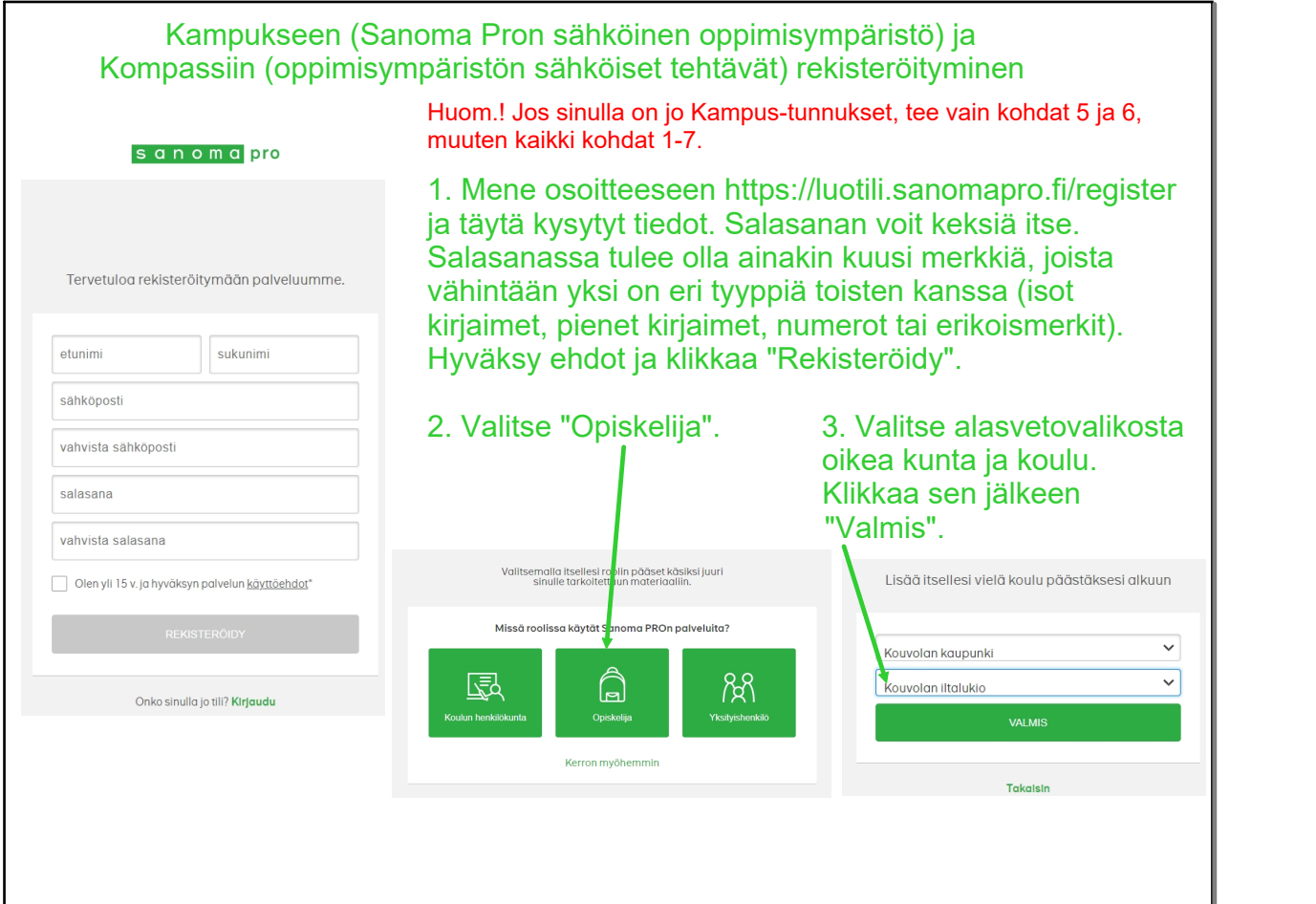

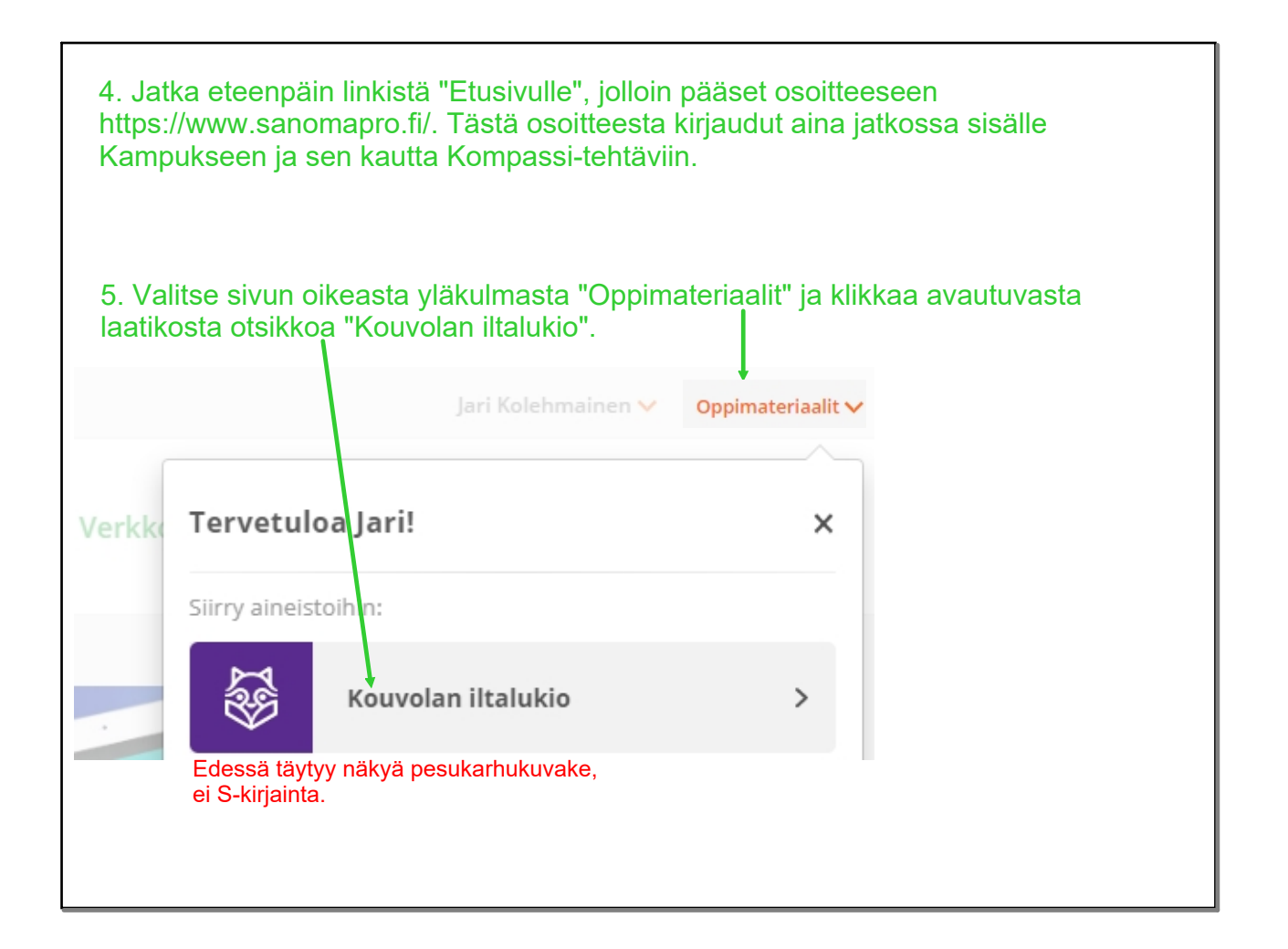

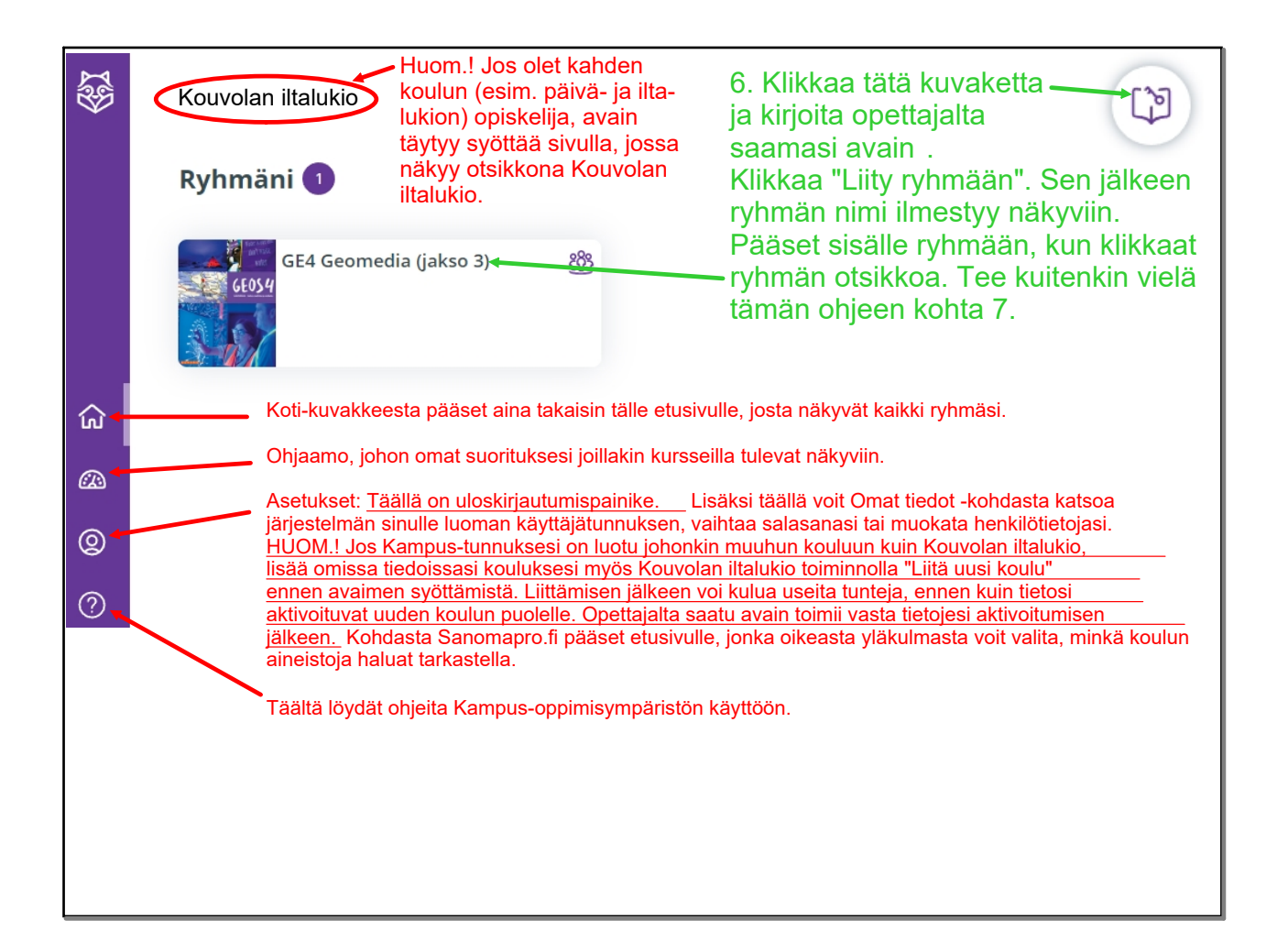

7. Mene sähköpostiisi ja klikkaa sähköpostiisi tullutta linkkiä vahvistaaksesi sähköpostiosoitteesi.

Huom.! Sähköpostiosoite täytyy vahvistaa ennen vahvistuslinkin vanhenemista. Muuten käyttäjätunnuksesi lakkaa toimimasta.

(Sähköpostiosoitteen tulee olla vahvistettu seuraavan kerran, kun kirjaudut sisään. Älä yritä uutta sisäänkirjautumista ennen vahvistamista. Sähköpostin saapumisessa rekisteröitymisen Valmis-painikkeen painamisen jälkeen saattaa kestää 1-40 minuuttia. Muista tarkastaa myös roska- tai mainospostilaatikkosi.)

Kun sähköpostiosoitteesi on vahvistettu, seuraavan kerran pääset sisälle osoitteesta www.sanomapro.fi klikkaamalla oikean yläkulman Kirjaudu-linkkiä.

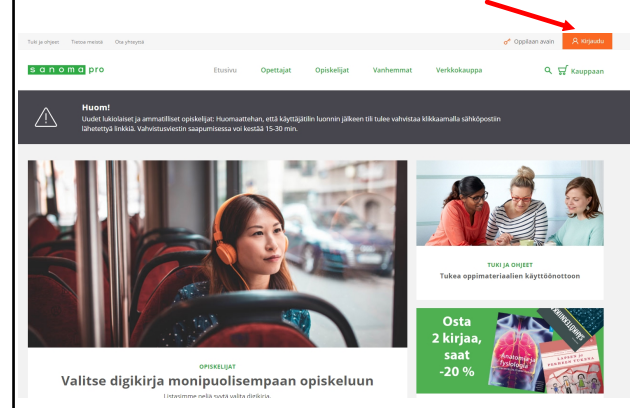

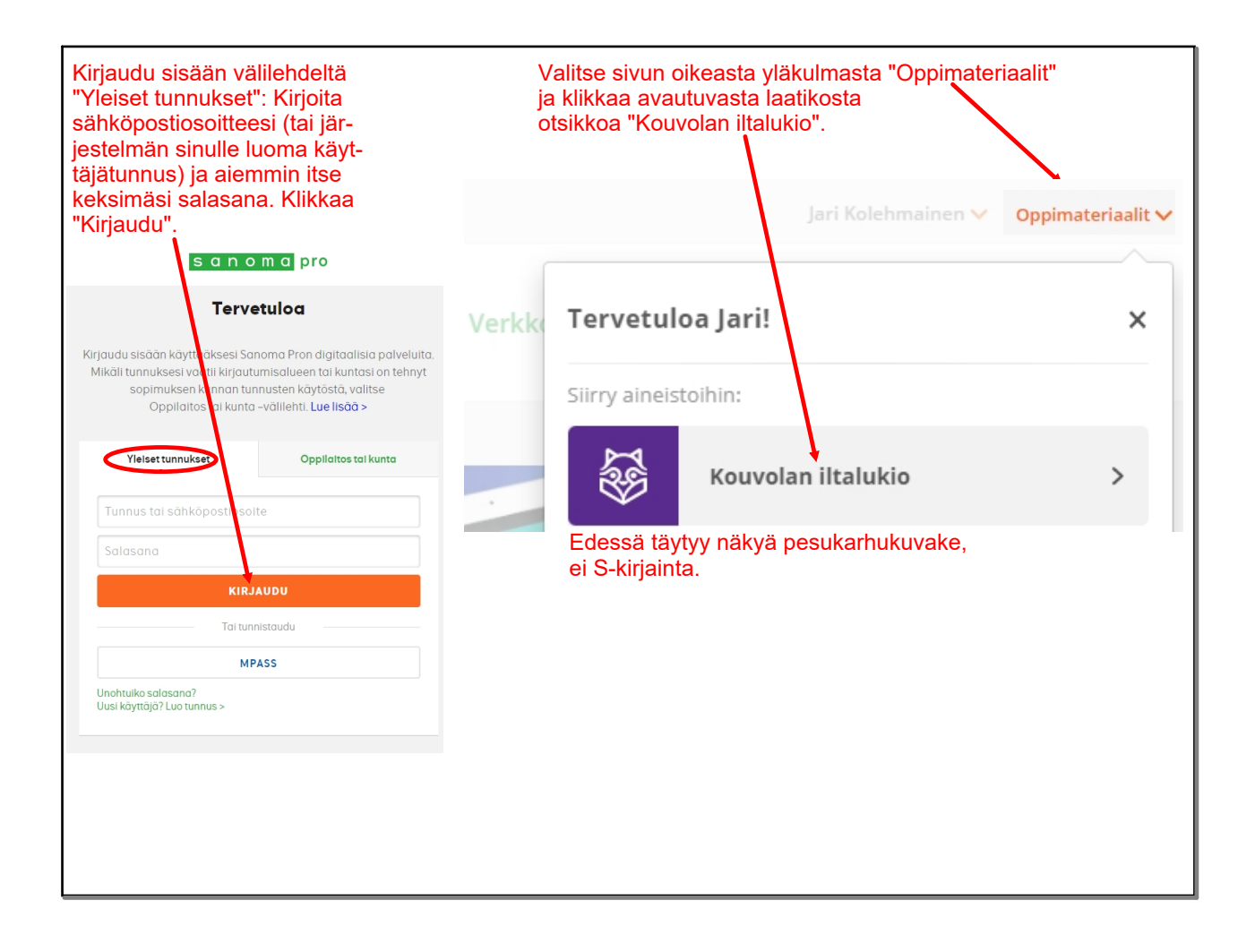

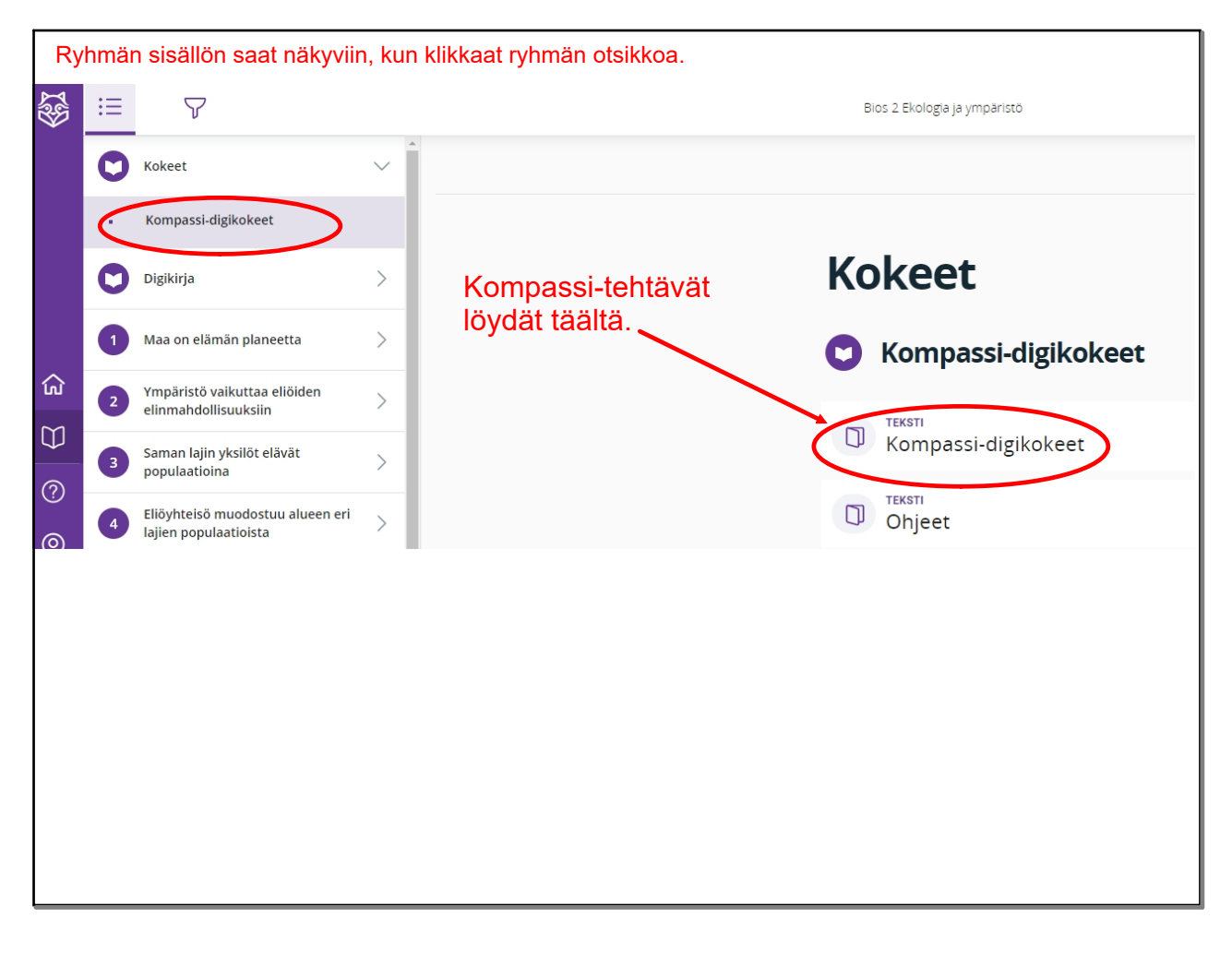

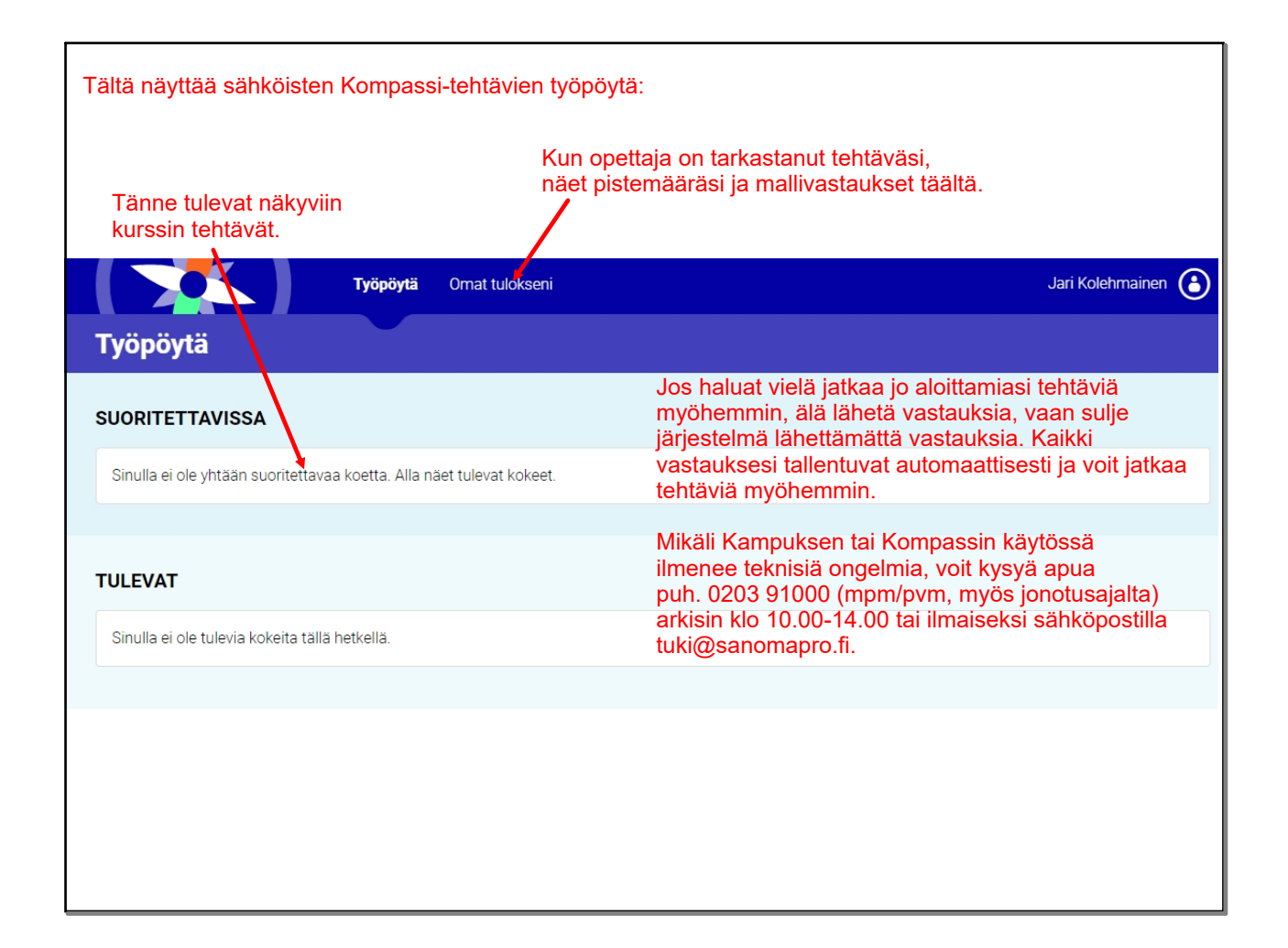